**Descargar Gratis Lisp Para Autocad Fix**

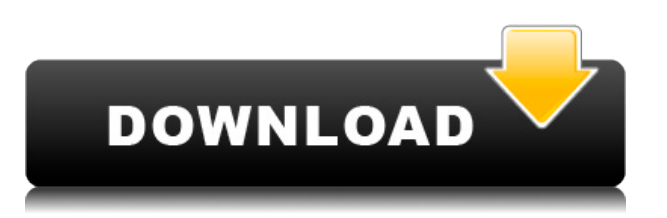

Tiene una plataforma basada en la nube, por lo que no debe preocuparse por perder sus datos cuando está trabajando en varios proyectos. Con la nube de AutoCAD, puede tener todos sus proyectos y archivos en un solo lugar. Sketchup es una herramienta poderosa. Tiene millones de personas usándolo para crear hermosos trabajos en casi todos los campos. Tiene una interfaz fácil de usar con una curva de aprendizaje corta. Mi mayor queja es que parece ser un fastidio llegar a algunas de las características más detalladas de la herramienta. Aún así, es uno de los software de modelado 3D más fáciles de aprender del mercado. Este poderoso programa CAD está diseñado para crear modelos 3D complejos como casas, aviones, etc. En una palabra, es un completo software de diseño, simulación e ingeniería en 3D que puede ahorrar muchas horas en el proceso de diseño. Tiene todas las funciones para diseñar grandes estructuras, desde maquetas en 3D, dibujos en 2D para ver los proyectos durante horas, y es compatible multiplataforma, es decir, puede ejecutarse en la mayoría de los sistemas operativos. También puede crear formularios, generar informes y diseñar modelos 3D. AutoCAD para estudiantes y educadores está disponible en la nube, lo que significa que es un excelente lugar para almacenar todos sus proyectos. AutoCAD es un software confiable que le permite crear y editar sus diseños en la nube, lo que le brinda la libertad de trabajar desde cualquier lugar que desee. El modelado 3D es una forma muy fácil de modelar las estructuras 3D reales. De hecho, puede cargar su archivo real en la aplicación y verlos destacarse antes de realizar cualquier edición o cambio. Hace que su trabajo sea mucho más fácil en caso de realizar cambios en el modelo. Existen numerosas herramientas de software CAD disponibles, pero debe elegir la adecuada para usted. Si desea ahorrar algo de dinero, pruebe las herramientas de software CAD mencionadas en esta publicación. Son asequibles, simples y también fáciles de usar.

# **Descargar AutoCAD Clave de licencia gratuita Torrente For Mac and Windows 2023 Español**

Las herramientas de importación y exportación de AutoCAD pueden exportar/importar archivos WRL y DWG a los siguientes formatos no nativos:

- Texto ASCII (versión 2)
- Texto ASCII (versión 3)
- BLD (versión 3)
- CADCOM (versión 2)
- CRNECML (versión 2)
- EXCEL (versión 2)
- FONTDESC (versión 2)
- FTSGML (versión 2)
- GML (versión 2)
- JEFF (versión 2)
- MIFF (versión 2)
- NIST (versión 2)
- FTP (versión 2)
- BPL (versión 2)
- BMP (versión 2)
- PDF (versión 2)
- CRUDO (versión 2)
- RW2 (versión 2)
- RW3 (versión 2)
- SVG (versión 2)
- VSD (versión 2)
- WMF (versión 2)

Cuando importa un bloque desde una base de datos de definición de bloques, debe identificarlos con el tipo de bloque apropiado. Puedes hacer esto usando el **BDEF** dominio

El tipo de bloque también se utiliza para determinar el bloque desde el que se exportará un punto para la descripción de líneas y superficies. También puede exportar un punto como una línea usando el **RODraw** dominio

También puede utilizar el **DPC** dominio

### para definir el estilo de punto. **Marcos**

Esta es otra herramienta que también está bajo la **Herramienta** pestaña de la ventana de configuración de la pestaña del espacio de herramientas. Te da la habilidad de crear un arco. Una vez más, esto debe verse como la creación de una definición de bloque. El comando para ejecutar esta herramienta es **ARCO** Por supuesto, esto se llamaría una descripción de bloque si fuera un punto, pero debido a que también está creando un arco, el comando es **ARCO** Para los bloques, los dos tipos de arco se denominan A y A. Para poder utilizar el comando **ARCO** También puede definir un radio para que dibuje. 5208bfe1f6

## **Descargar AutoCAD Grieta Grieta X64 2023 Español**

Luego, aprenderá a crear herramientas de corte para sus dibujos. Más adelante, aprenderá funciones más avanzadas, como crear leyendas y ver las partes de sus dibujos en sección transversal. Finalmente, aprenderá cómo ahorrar tiempo y crear proyectos utilizando los componentes de sus dibujos. A medida que aprende las herramientas, puede crear diseños más complicados. Siempre que aprenda estos comandos básicos, no debería tener problemas para crear flujos de trabajo de diseño más sofisticados. Nuestras lecciones incluyen un aprendizaje a través de la práctica práctica, con algún apoyo adicional de otros estudiantes y tutores si lo necesita. Una vez que haya completado el curso, será elegible para un certificado firmado por los instructores y aprobado por la Universidad. Aunque se inscribirá como estudiante, nuestros cursos se imparten como cursos de aprendizaje en vivo o dirigidos por tutores, por personas que han trabajado en el campo. Estas personas han capacitado a otros en AutoCAD utilizando su experiencia práctica, por lo que podrán explicar el programa y cómo aplicarlo en un contexto práctico, que es a la vez ameno y útil. La interfaz de AutoCAD es muy similar a la de su rival, el Autocad. Cuando comience a usar AutoCAD por primera vez, conocerá los símbolos que usará una y otra vez, como las dimensiones, las líneas guía y las herramientas de dibujo. Debido a que AutoCAD se usa tanto para dibujar, saber cómo usar el software es un requisito básico para muchos trabajos que encontrará en los campos mencionados anteriormente. Para los principiantes, la mejor manera de aprender a usar AutoCAD es tomar una clase formal que se adapte a su uso. Una clase oficial de AutoCAD lo ayudará a desarrollar un conocimiento más profundo del software, aprender los conceptos básicos y aprender la forma más eficiente de usarlo para realizar tareas específicas. Encuentro que la mayoría de las personas que tienen AutoCAD tienen AutoCAD LT 2.0 o alguna otra versión.La versión 2014 se lanzó en abril y es la más reciente que se lanzó, por lo que al aprender la versión 2014, aprenderá la nueva versión de AutoCAD.

descargar autocad basico descargar autocad bajos recursos descargar autocad basico gratis descargar autocad blog no puedo descargar autocad en mi pc necesito descargar autocad no puedo descargar autocad para estudiantes descargar norte autocad descargar autocad 2014 ingles 64 bits full + crack descargar autocad 2020 ingles 64 bits full + crack

AutoCAD es similar en términos de función a muchos otros programas. Es esencialmente un programa de redacción o dibujo. Es un programa de apuntar y hacer clic. En el mejor de los casos, encontrará que es realmente bastante simple de usar. Pero, como con cualquier otro programa, probablemente tendrá que hacer muchas pruebas y errores. Independientemente del trabajo que tenga, el diseño asistido por computadora es cada vez más frecuente. Incluso si no tiene un título en arquitectura, aún puede contribuir al diseño arquitectónico. Independientemente de la carrera que elija, AutoCAD será una gran herramienta. Te permitirá trabajar en muchos niveles. **6. ¿Alguien conoce buenos recursos para aprender los conceptos de dibujo y trazado en 3D? No los comandos específicos, sino la comprensión conceptual de las partes de los gráficos 3D.** Si ha decidido que la complejidad de AutoCAD hace que sea demasiado difícil para usted comenzar su viaje al mundo de CAD, siempre puede buscar un software de dibujo menos complejo que le permita hacer diseños básicos. Hay muchas otras alternativas más baratas que serán mucho más fáciles de aprender. Existen alternativas gratuitas como Visio al software CAD, como SolidWorks. Son buenos

programas, pero no son lo mismo que el trato real. Si está buscando invertir su tiempo, dinero y energía, es posible que desee darle una oportunidad a los programas CAD más complejos. Es solo cuestión de tiempo antes de que te arrepientas de tu elección. Lo primero que hay que entender sobre AutoCAD es que no es un simple programa de dibujo. Está diseñado para la fabricación, por lo que verá muchas herramientas para crear objetos con dimensiones continuas y precisión. También verá herramientas para crear secciones transversales y producir muchos tipos de materiales impresos. Si desea dibujar o rastrear formas geométricas 2D básicas, deberá comprar un paquete diferente. Sin embargo, una vez que haya aprendido los conceptos básicos, obtendrá la capacidad de manipular formas y crear diseños complejos.Por ejemplo, puede crear modelos 3D y luego puede asignar materiales, dimensiones y texturas a varios componentes del modelo.

El hilo de Quora muestra que hay mucho interés en aprender herramientas CAD. La comunidad puede ayudar a los nuevos usuarios a comenzar, lo cual es muy bueno. Por ejemplo, Autodesk brinda ayuda a personas de países de bajos ingresos para que aprendan AutoCAD a través de su programa Free Architecture and Making CAD Available. Para aprender AutoCAD, deberá asegurarse de tener las herramientas correctas, la última versión de AutoCAD y la última versión de Windows. Si no tiene lo que necesita, puede obtenerlo todo en nuestro sitio de soporte, así como en muchas otras herramientas y recursos de soporte gratuitos y de pago. Aquellos que están confundidos y frustrados por la complejidad de Autocad pueden recibir ayuda. Después de estudiar todo el sistema, puede pensar que requiere demasiado tiempo para comprender y aprender los conceptos básicos. Intentaremos ayudarte a entender. Afortunadamente, Autocad es ampliamente compatible. Es posible que algunos instaladores especiales no sean compatibles. Si está buscando un nuevo programa en el mercado, querrá aprender AutoCAD. La razón es que la mayoría de los programas tienen interfaces similares. Si ya tiene un programa favorito, pruebe AutoCAD. Le gustarán los cambios realizados por el equipo de AutoCAD y se sentirá inspirado para crear su propio trabajo. Puede encontrar que la interfaz no es a lo que estaba acostumbrado, pero encontrará que los comandos de la línea de comandos son fáciles de entender y terminará usándolos en sus propios proyectos personales. No es difícil aprender AutoCAD, pero puede ser un desafío, especialmente si no ha utilizado ningún tipo de software CAD antes. AutoCAD es un paquete completo que se puede utilizar para todo, desde el dibujo hasta el diseño arquitectónico. Debido a la forma en que organiza las funciones, puede ser difícil de entender al principio. Si no tiene cuidado, puede terminar frustrado y darse por vencido antes de haber disfrutado completamente del programa.

#### <https://techplanet.today/post/descargar-imca-para-autocad-updated>

Para usar el software AutoCAD con éxito, debe tener una buena comprensión de los conceptos básicos, como dibujo, diseño y metrología dimensional. Cualquiera que esté preparado para seguir con él encontrará el software increíblemente útil. Necesitarás practicar mucho antes de poder dominarlo. Es similar a las matemáticas. Puedes leerlo pero no puedes entenderlo hasta que veas los conceptos básicos una y otra vez. Tomará algo de práctica y si eres como yo, al principio te costará porque no tienes una formación formal en esto. Pero si practicas aprenderás. Debe considerar si está dispuesto o no a dedicar tiempo y esfuerzo para aprender CAD. Si no tiene un objetivo específico, como diseñar un automóvil para usted o un amigo, es posible que no valga la pena el tiempo o el dinero. Si no puede permitirse el tiempo que le llevará dominar el CAD, entonces es mejor contratar a un diseñador profesional. Un foro en línea de AutoCAD Quora es un recurso invaluable para ayudarlo a solucionar cualquier problema relacionado con AutoCAD que tenga. Puede hacer preguntas fácilmente, obtener respuestas relevantes e incluso obtener acceso a

recursos de AutoCAD relevantes. Ya existe una comunidad activa de AutoCAD con muchos miembros expertos de todo el mundo. También puede convertirse en uno de los usuarios activos de AutoCAD de la comunidad de Quora. AutoCAD es una aplicación con todas las funciones que permite a los usuarios crear y manipular dibujos 2D, modelos sólidos 2D y dibujos de ingeniería en varias hojas. Además de esto, AutoCAD también permite la funcionalidad de importación y exportación de datos. AutoCAD es una aplicación de dibujo compleja pero extremadamente versátil que permite dibujar modelos 2D y 3D. Algunas personas están hechas para CAD y son estas personas las más adecuadas para AutoCAD. Un buen tutorial en línea paso a paso le permitirá familiarizarse con las diversas características y funciones de AutoCAD.Hay numerosas escuelas que ofrecen cursos de dibujo CAD en línea para todos los niveles de habilidad.

Existen muchos recursos en línea, otros libros e hilos de foros informativos que puede consultar. Con una selección tan amplia de libros de AutoCAD, los usuarios pueden imprimir los que deseen y estudiarlos en casa, o comprar libros de AutoCAD en línea. Si compró el software AutoCAD, debe tener una clave de licencia separada para él. Esta clave le permite guardar su licencia de una computadora a otra. Incluso puede usarlo en un sistema operativo diferente (Windows, Mac, Linux, etc.). Tener una licencia por separado es muy importante si desea utilizar el software AutoCAD con algunas personas. No desea darles su clave de AutoCAD, porque la necesitará. AutoCAD es una herramienta extremadamente útil para muchos diseñadores, arquitectos y dibujantes. El nivel de complejidad y aplicación del software es tan grande o incluso mayor que el del dibujo de chapa que se cubrió en nuestro tutorial de herramientas para principiantes. Estos dos tutoriales pueden ayudarlo a familiarizarse con los conceptos básicos de AutoCAD. AutoCAD es la aplicación de software estándar de la industria para arquitectos, ingenieros, dibujantes y estudiantes. Cuando combina este software con herramientas de modelado 3D como Revit, puede crear diseños aún mejores. AutoCAD es utilizado por arquitectos, ingenieros, gerentes de proyectos de construcción, promotores inmobiliarios y diseñadores de interiores. Si bien puede que no sea la herramienta que usas para diseñar tus cupcakes, eventualmente será la herramienta que usas para diseñar tus espacios. Lo mejor que puede hacer es ubicar un instructor o programa de capacitación que esté cerca de usted e inscribirse en la clase. Si desea recibir capacitación por su cuenta, también puede hacerlo. Uso los cursos de AutoCAD y tutoriales que están disponibles a través de mi cuenta de Autodesk y el También puedes practicar y practicar y practicar hasta que estés seguro de que puedes hacer algo bien. Puede llevar un tiempo dominarlo. Hay algunas formas cruciales en las que puede comenzar sin tropezar.Para comenzar a usar AutoCAD por su cuenta, debe usarlo de la misma manera que usaría cualquier otra aplicación, usando su mouse y teclado.

<https://peaici.fr/wp-content/uploads/2022/12/aporon.pdf>

[https://www.steppingstonesmalta.com/descarga-gratis-autocad-20-1-con-clave-de-licencia-x64-versio](https://www.steppingstonesmalta.com/descarga-gratis-autocad-20-1-con-clave-de-licencia-x64-version-final-2022-espanol/) [n-final-2022-espanol/](https://www.steppingstonesmalta.com/descarga-gratis-autocad-20-1-con-clave-de-licencia-x64-version-final-2022-espanol/)

<https://worldpronet.site/wp-content/uploads/2022/12/panfkai.pdf>

[https://boatripz.com/wp-content/uploads/2022/12/Descargar\\_Sombreados\\_Autocad\\_HOT.pdf](https://boatripz.com/wp-content/uploads/2022/12/Descargar_Sombreados_Autocad_HOT.pdf)

[https://artworkbypablo.com/2022/12/15/descargar-autocad-23-1-hackeado-x32-64-mas-reciente-2022](https://artworkbypablo.com/2022/12/15/descargar-autocad-23-1-hackeado-x32-64-mas-reciente-2022/) [/](https://artworkbypablo.com/2022/12/15/descargar-autocad-23-1-hackeado-x32-64-mas-reciente-2022/)

<https://www.joblyjobs.com/wp-content/uploads/2022/12/valcor.pdf>

[https://ividenokkam.com/ads/advert/autocad-2018-descargar-e-instalar-gratis-y-legal-en-espanol-\\_hot](https://ividenokkam.com/ads/advert/autocad-2018-descargar-e-instalar-gratis-y-legal-en-espanol-_hot_/)  $\perp$ 

<https://lanoticia.hn/advert/descargar-autocad-portable-2014-ingles-link/> [https://arlingtonliquorpackagestore.com/wp-content/uploads/2022/12/Descargar\\_Bloques\\_De\\_Porton](https://arlingtonliquorpackagestore.com/wp-content/uploads/2022/12/Descargar_Bloques_De_Portones_Autocad_CRACKED.pdf) [es\\_Autocad\\_CRACKED.pdf](https://arlingtonliquorpackagestore.com/wp-content/uploads/2022/12/Descargar_Bloques_De_Portones_Autocad_CRACKED.pdf)

#### <https://zymlink.com/advert/descargar-autocad-para-pc-windows-7-exclusive/>

Aprender CAD (AutoCad) no es difícil porque es un lenguaje de programación. Lo que es CAD (AutoCad), es una forma de construir formas 3D en los ejes X, Y y Z. Lo hace con álgebra lineal y trigonometría, así como con otras fórmulas de álgebra lineal. Puede aprender estas fórmulas con la ayuda de recursos de aprendizaje en línea u otros dispositivos de aprendizaje. Las fórmulas de álgebra lineal ayudan con cualquier cosa, desde el diseño por computadora hasta el modelado 3D y la creación de modelos 3D. Al principio, AutoCAD realmente no es difícil de aprender. Al leer las instrucciones y ver algunos videos, puede sentirse cómodo usando el software rápidamente. Sin embargo, cuanto más complejo quiera ser, más conocimientos de AutoCAD necesitará para llevar a cabo el proyecto. **Encuentre un buen servicio de capacitación en línea, como uno que se encuentra en Training Market, que puede ayudarlo a aprender de un instructor calificado y ayudarlo a desarrollar sus habilidades.** Aprender a usar software es todo un desafío para las personas tanto en el campo técnico como en el no técnico. AutoCAD se considera el mejor software para aprender, ya que es capaz de convertir dibujos en 2D y 3D. Puede aumentar su experiencia leyendo tutoriales y viendo videos para aprender a usar AutoCAD. Aprender y practicar son probablemente las claves del éxito. Puede ser difícil aprender CAD (Autocad) por su cuenta, pero no tiene que correr el riesgo de intentar aprender CAD por su cuenta. Hay muchas maneras de aprender CAD, la mayoría de ellas son programas de educación formal. Estos programas suelen ser mucho más caros que inscribirse en un tutorial en línea o aprender CAD por su cuenta. Sin embargo, los programas de educación formal pueden ser muy útiles si está tratando de alcanzar posiciones más altas en el campo de CAD. La interfaz es muy diferente. Pero las funciones reales que haría para trabajar en los dibujos no son demasiado difíciles de aprender.Descubrirá que está utilizando muchas de las mismas funciones de comando en otros programas. Aunque necesita saber un poco sobre lo que está haciendo para guardar su proyecto.

Si desea convertirse en un experto de AutoCAD, también debe aprender cómo convertirse en un usuario eficiente de AutoCAD. Para hacer esto, debe mejorar constantemente sus habilidades en las siguientes áreas:

- Administración de tareas *automáticamente* por ManagedTex (Descargar)
- Utilice la edición correcta de AutoCAD
- Aprenda a usar las herramientas de cerramiento correctas
- Practica tus habilidades matemáticas y de trazado
- Conozca la próxima generación de AutoCAD
- Personaliza los carteles de acad y las pegatinas de AutoCAD
- Descarga las Guías Técnicas
- Aprenda a lidiar con errores de software
- Aprende a usar las funciones ocultas

Intentar aprender AutoCAD por su cuenta puede ser frustrante. Dicho esto, no debe abordarlo con la expectativa de que podrá aprender a usarlo "al principio". AutoCAD es un programa muy complejo y el proceso de aprendizaje puede llevar muchas horas, incluso para un ingeniero de software experimentado. Además, a menudo hay más de una forma de hacer un trabajo determinado. Debe determinar qué enfoque utilizará para aprender a usar AutoCAD, cómo lo estudiará y cómo pondrá a prueba sus conocimientos. AutoCAD se puede aprender al mismo tiempo que se aprende a dibujar, no como un tema aparte. Por lo tanto, no es necesario que aprenda un programa separado, navegue por la interfaz, descubra cómo colocar y organizar objetos en la vista de dibujo y luego aprenda a calcar sobre el dibujo desde la ventana de visualización para producir una copia impresa. No es fácil dominar AutoCAD, pero con suficiente práctica e instrucción, puede dominar AutoCAD. Si está

pensando en comprar AutoCAD y aprenderlo usted mismo, debe comprender que necesita cierta experiencia para comprender completamente cómo usarlo. AutoCAD es un programa de software muy avanzado. Aprender a usarlo requerirá mucho entrenamiento.

Aprender AutoCAD es un desafío debido a las muchas funciones diferentes del software. La mejor manera es aprovechar los recursos en línea, como foros y blogs de AutoCAD, tutoriales y videos de capacitación. También puede buscar sitios de cursos en línea gratuitos como udemy.com, learnautodesk.com y autoit.co.uk. También puede ver un video tutorial o un folleto del Centro de aprendizaje para clientes de Autodesk (CLC). Después de usar o aprender AutoCAD, querrá aprender a crear dibujos y símbolos técnicos complejos que muestren sus diseños y ayuden a transmitir la información de una manera clara y precisa. Querrá poder crear sus propios símbolos personalizados que pueda usar para crear dibujos profesionales que comuniquen un mensaje de manera eficiente. AutoCAD es una aplicación de creación de gráficos solo para Windows creada por Autodesk. Por lo general, se utiliza para crear dibujos de ingeniería, planos de diseño arquitectónico, listas de piezas, planos de proyectos y mapas. Para usuarios nuevos y principiantes, es importante aprender los conceptos básicos de la creación de gráficos básicos como dibujos lineales en 2D, formas en 2D y modelos en 3D. Para usuarios más avanzados, algunas buenas prácticas y técnicas para aprender funciones avanzadas en AutoCAD, incluido el trabajo en 2D y 3D con AutoCAD. Este último puede ayudarlo a dominar AutoCAD para crear dibujos más complejos. AutoCAD es una pieza de software extremadamente poderosa y poderosa. A veces es engorroso, pero definitivamente vale la pena aprenderlo, para cualquier diseñador, arquitecto, ingeniero o usuario que busque desarrollar un *profesional* flujo de trabajo de diseño. AutoCAD es un programa difícil de aprender. A primera vista, parece ser un programa de diseño de ingeniería, pero en realidad no está diseñado para el diseño funcional y mecánico de un producto. Fue diseñado para la creación de dibujos en 2D, y eso es lo que verás la mayor parte del tiempo.AutoCAD es excelente para crear dibujos en 2D, pero al igual que muchas otras aplicaciones de CAD, no es apropiado para el trabajo de la vida real.